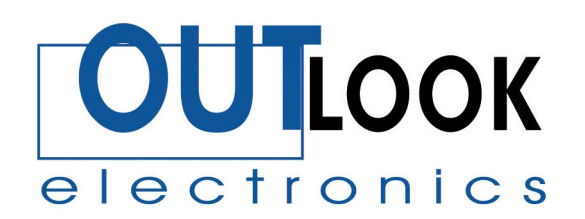

De Grote Beer 35 5215 MR, 's-Hertogenbosch tel: +31 (0)73 5037453 fax: +31 (0)73 5037452 Bankier: Rabobánk Bernheze Rek. nr. 11.86.72.819 K.V.K Oost Brabant: 17119218

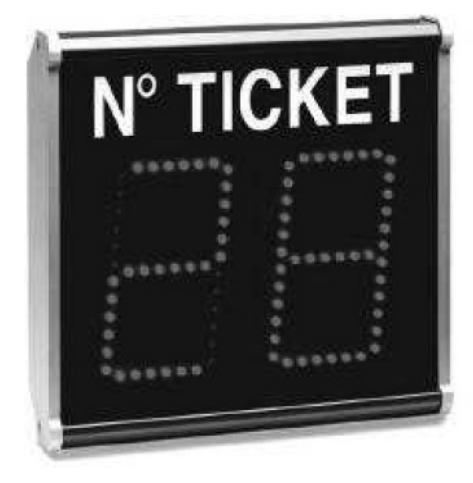

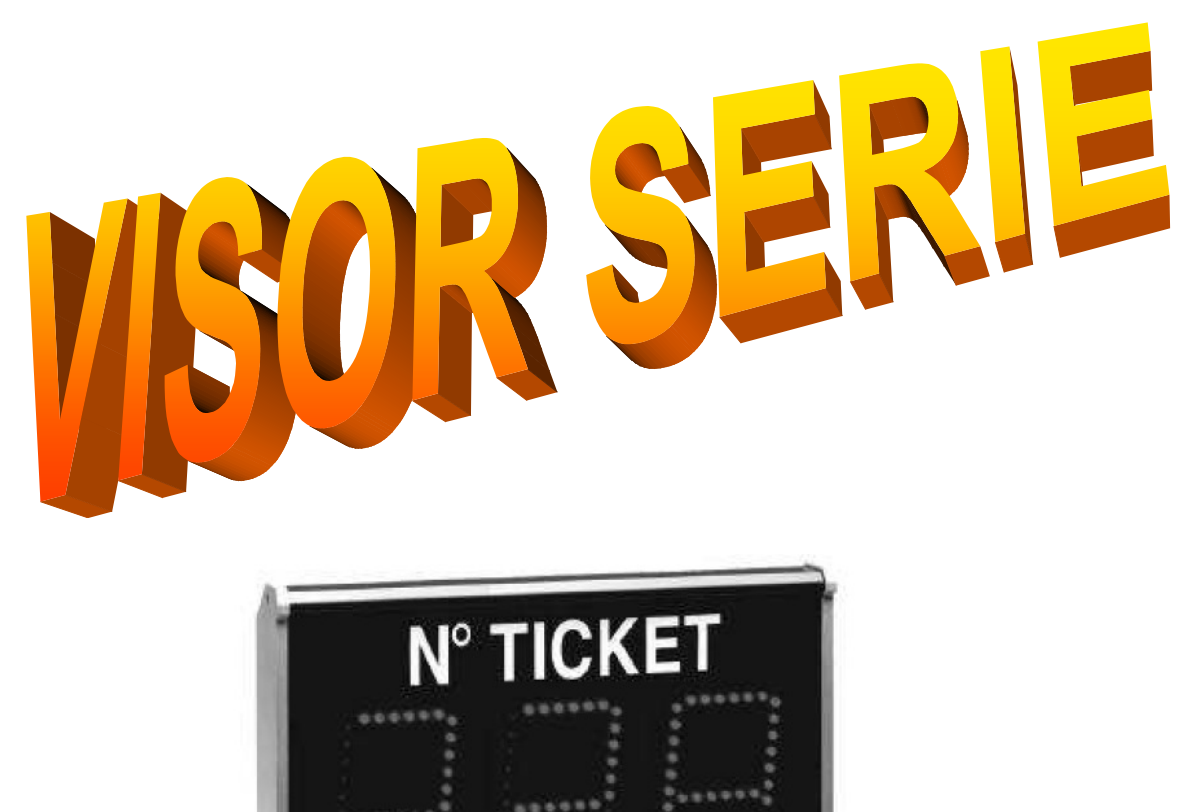

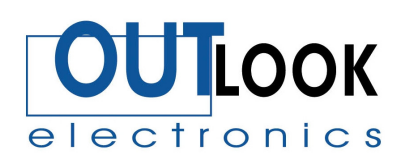

## *Handleiding voor het programmeren van:*

# *VISOR LED Display's 2 en 3 karakters.*

#### **Technische mogelijkheden:**

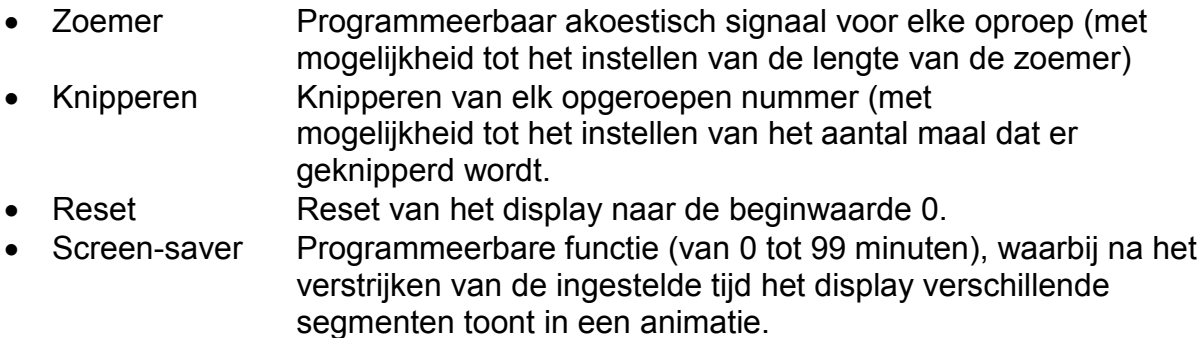

#### **Algemene Tips:**

- Teller / Wachtrij display: mogelijkheid tot keuze van een van de twee.
- Master / Slave: Functie voor het installeren van meerdere displays aan elkaar.
- Programmeren: maximale waarde waar naar toe geteld wordt.
- Instelling: Optellen / Aftellen
- Instelling: Continu / Niet continu (bij de instelling Niet continu stopt de telling bij het bereiken van de maximale waarde).

#### **Bediening van druktoetsen**

In de handleiding wordt stap voor stap aangegeven wat te doen en voor hoe lang in het programmeer menu. Volg dit correct op! Het programmeer menu is opgebouwd uit een lange lijst van instellingen. Door het indrukken van de PLUS toets gedurende 5 seconden kom je in het programmeer menu. Doet men dat zonder te weten dat dit gebeurt dan kan het display geheel anders ingesteld worden waarbij meer ontregeld wordt dan geregeld. Deze handleiding vormt de basis om zaken weer op orde te krijgen.

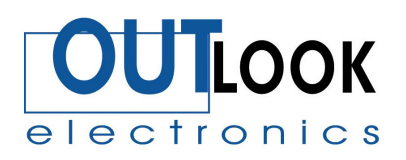

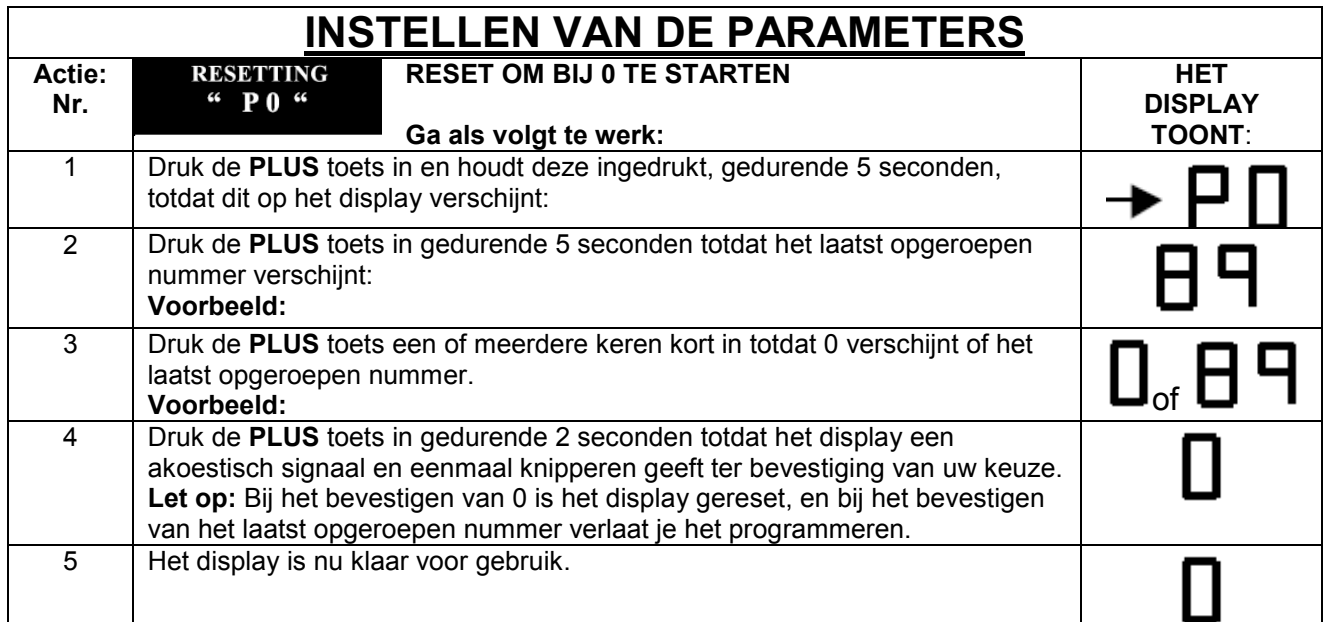

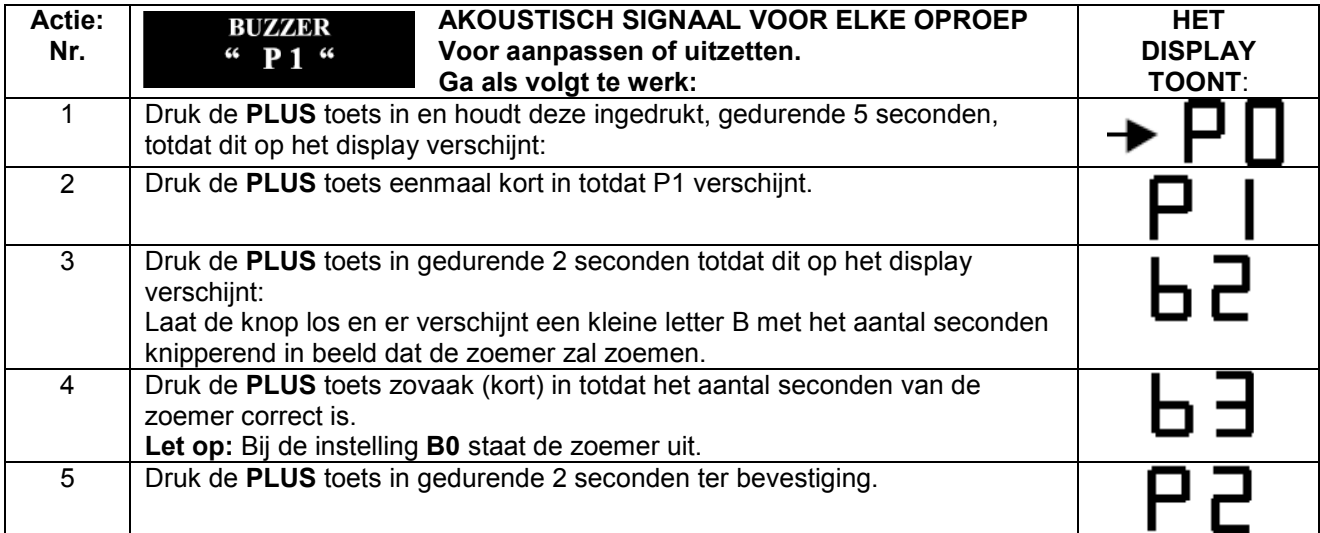

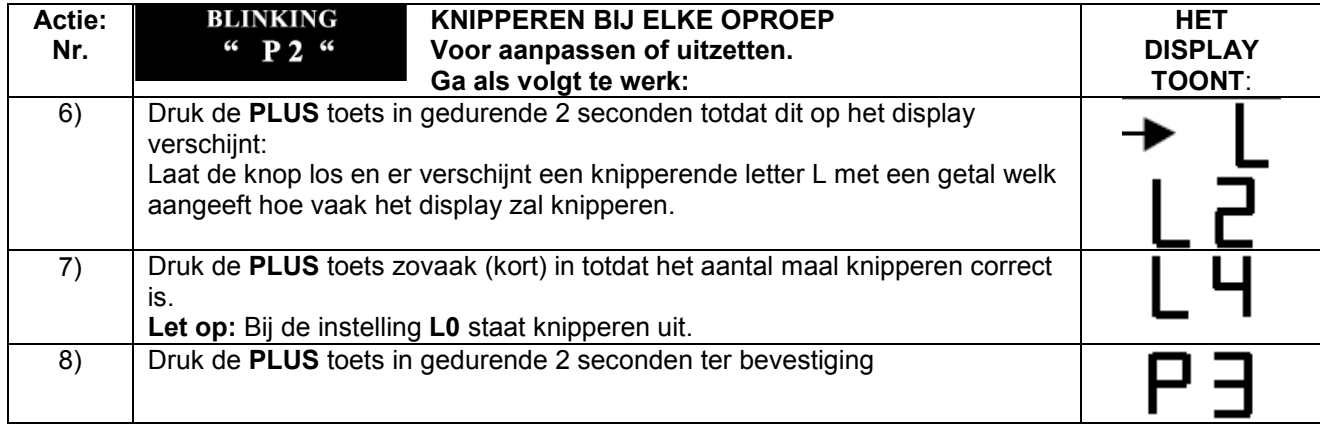

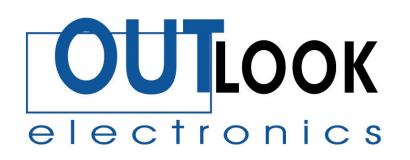

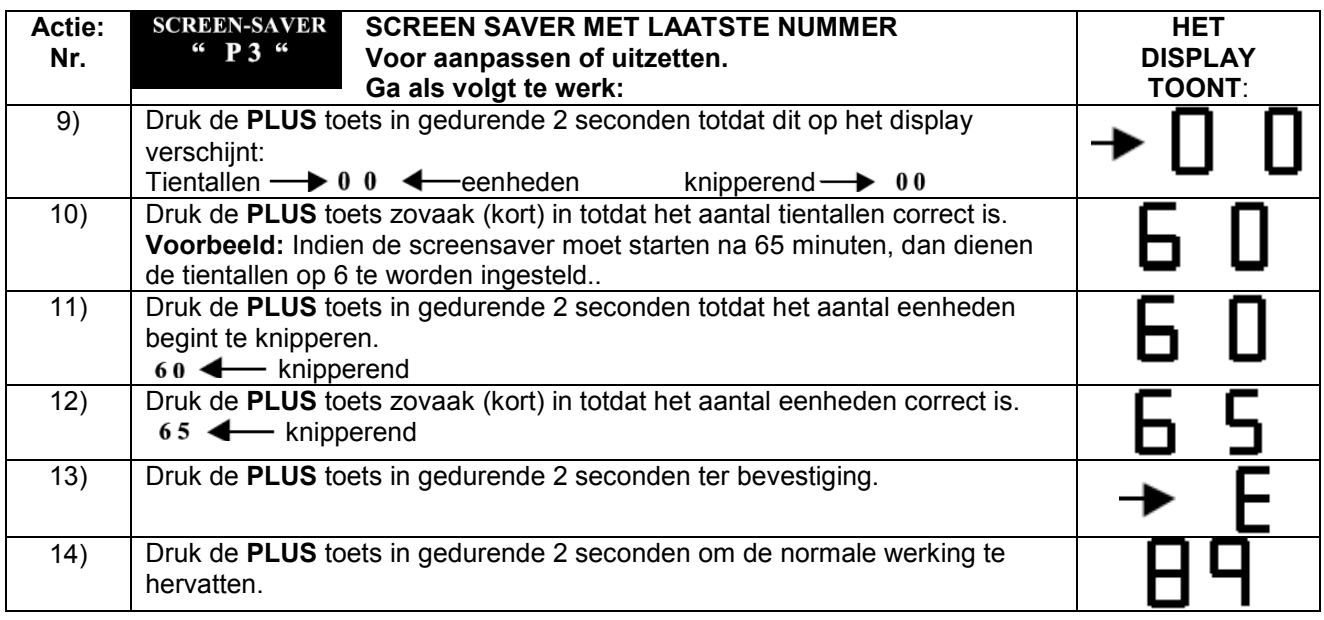

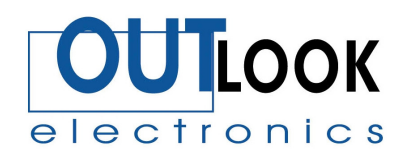

### **GEAVANCEERDE INSTRUCTIES**

**Aanpassingen welke gedaan worden door ongekwalificeerd personeel kunnen de correcte werking van het display schade toe brengen! In deze gevallen zal het display retour gestuurd moeten worden naar de fabriek ter reparatie.**

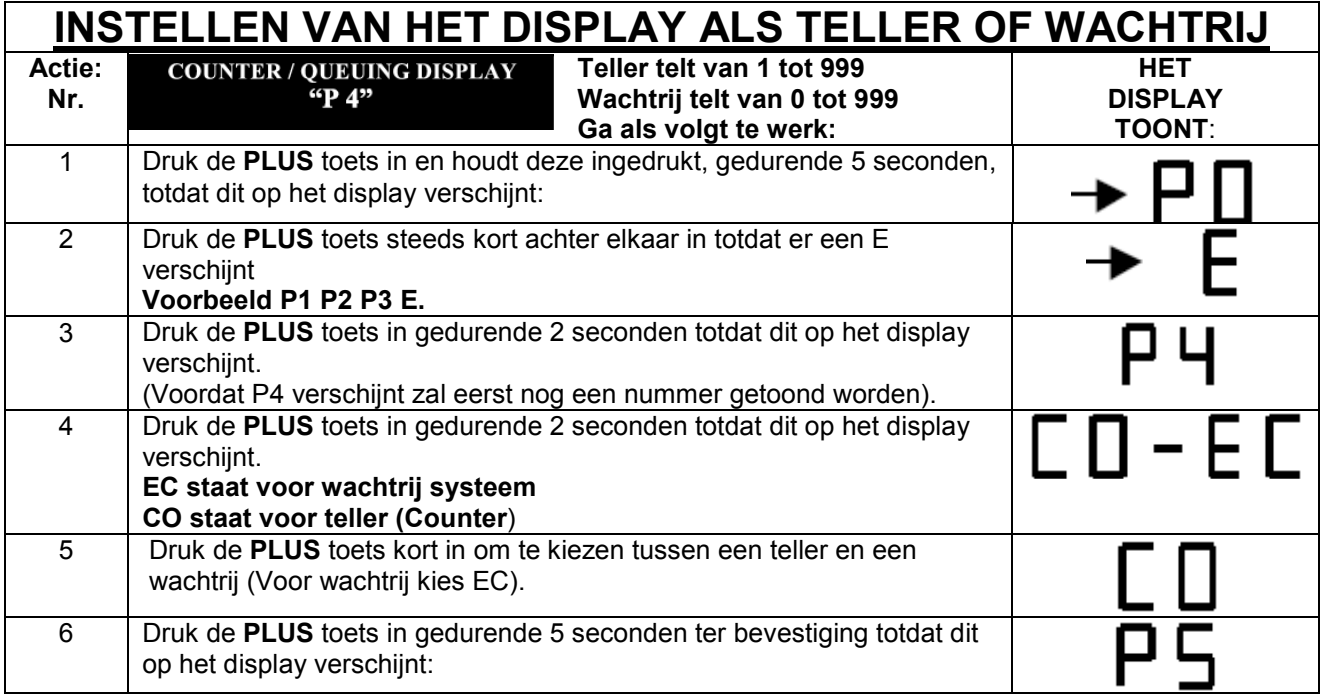

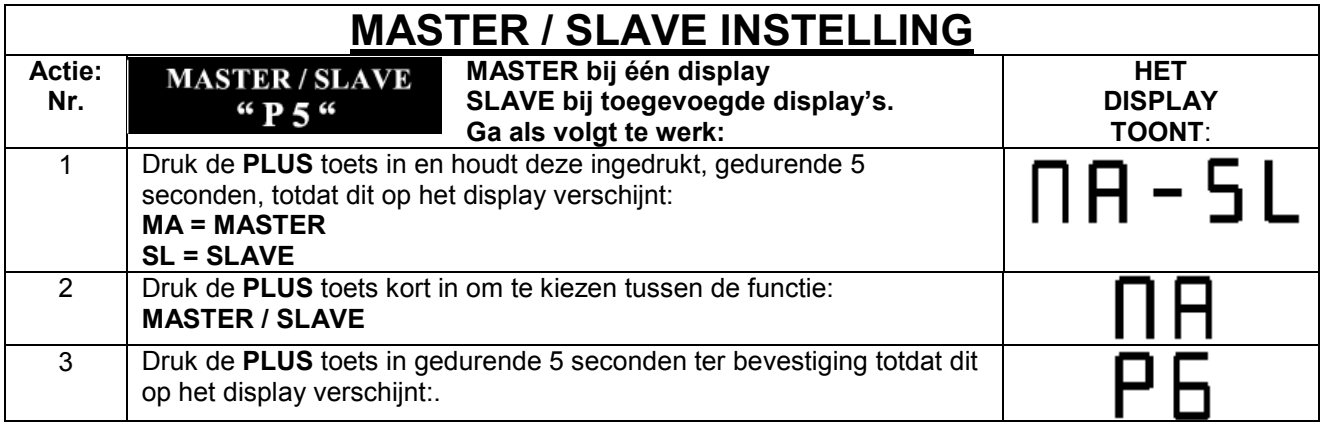

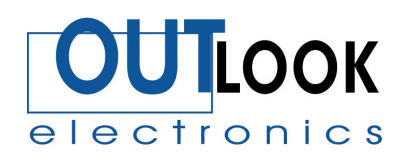

## **ALLEEN VAN TOEPASSING BIJ GEBRUIK ALS TELLER**

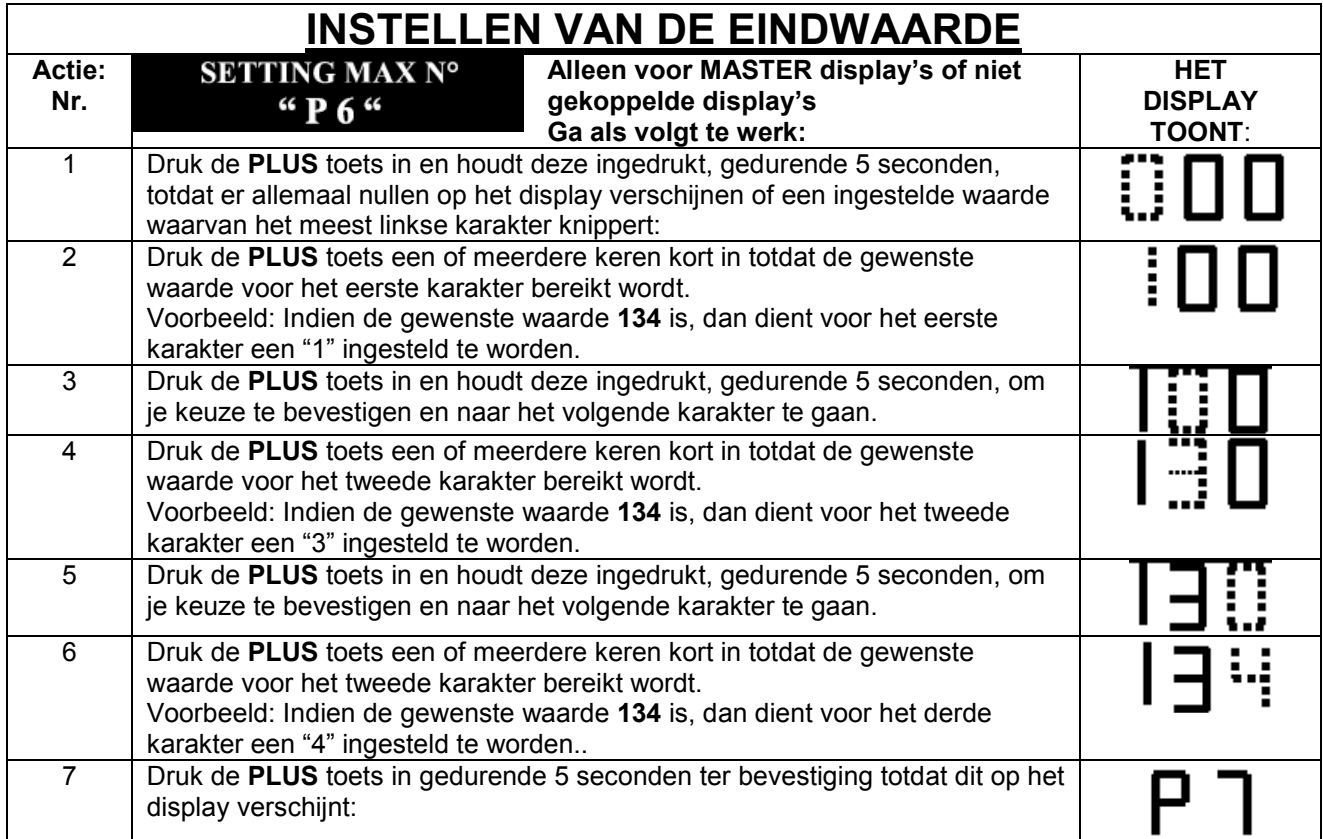

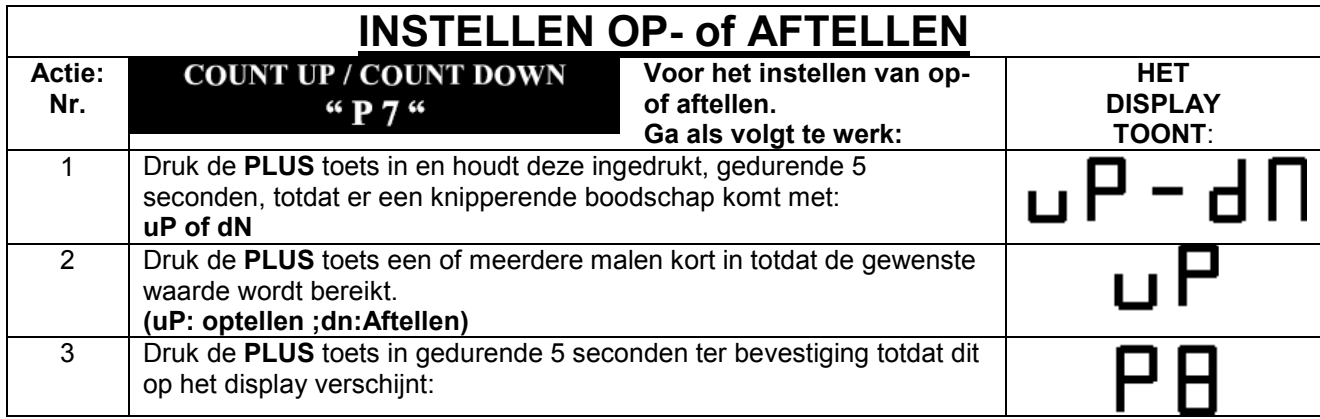

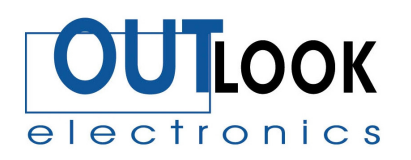

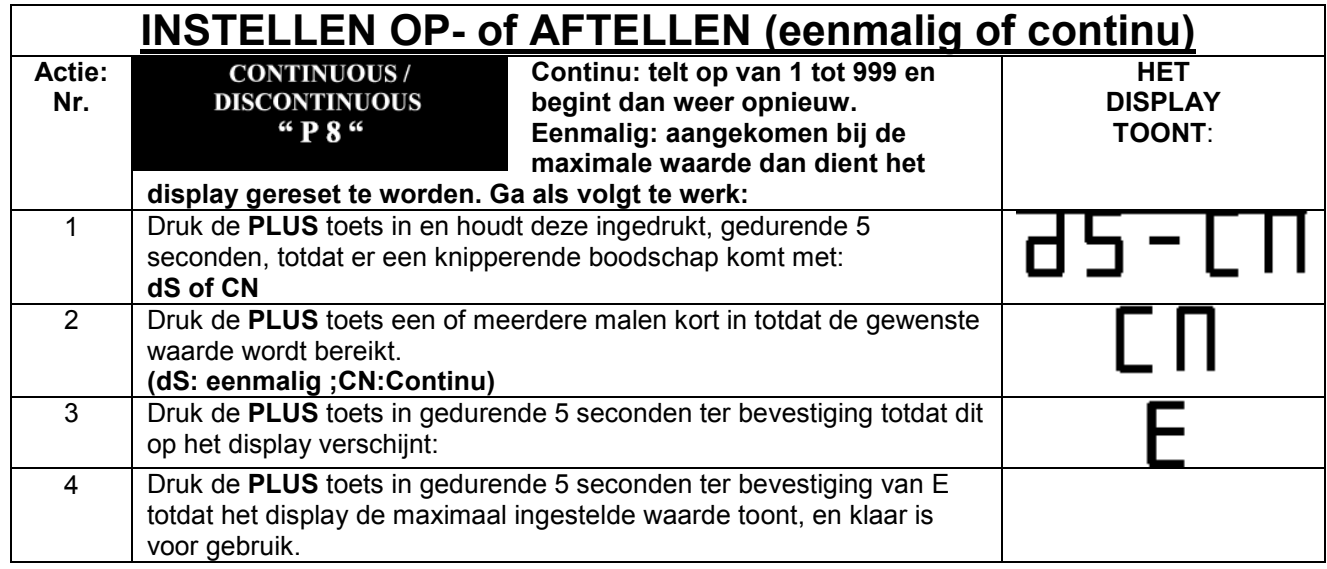

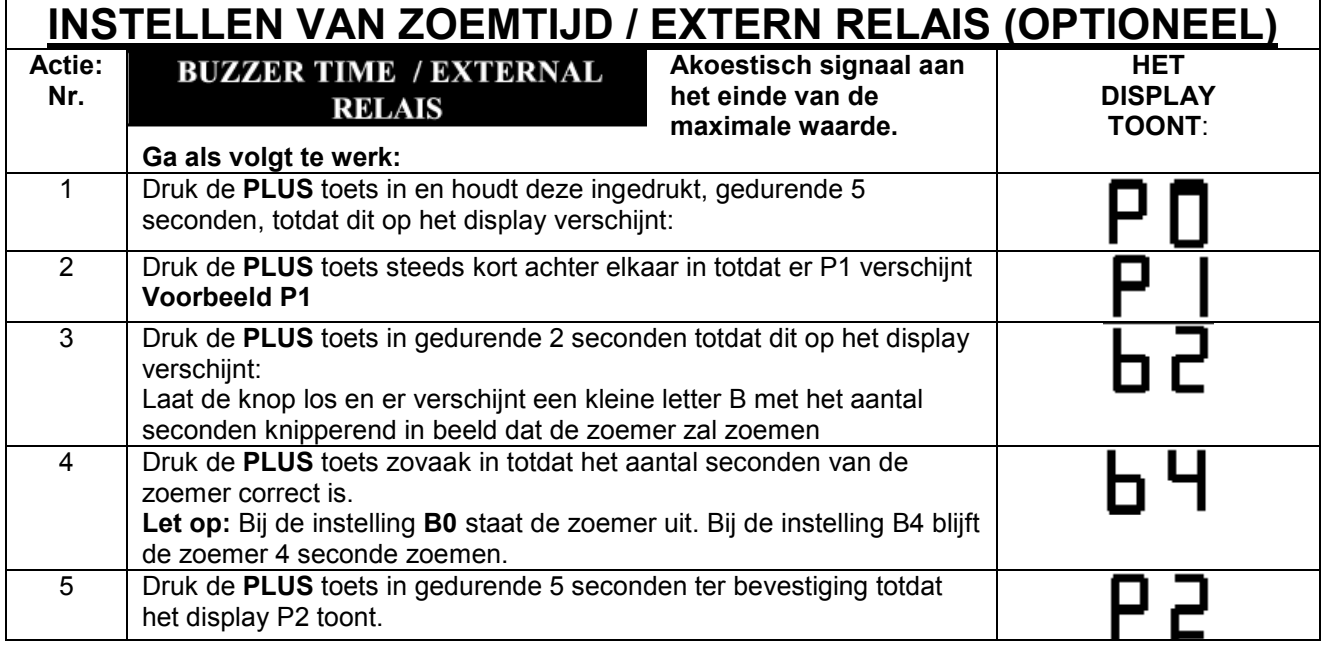

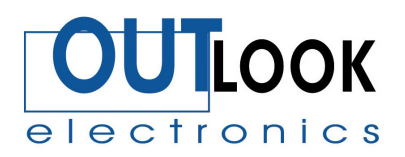

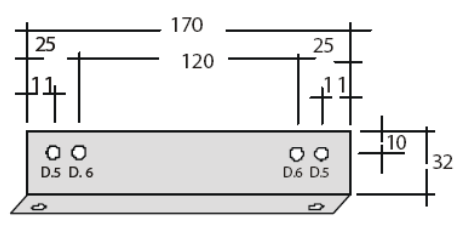

280<br>230  $\mathcal{P}^{\mathsf{c}}$  $\overline{O \nO$ <br>D.5 D.6  $\underset{\text{D.6}}{\bigcirc}$  D.5  $\overline{32}$ 

Bevestigingsbeugel 2 karakter display Bevestigingsbeugel 3 karakter display

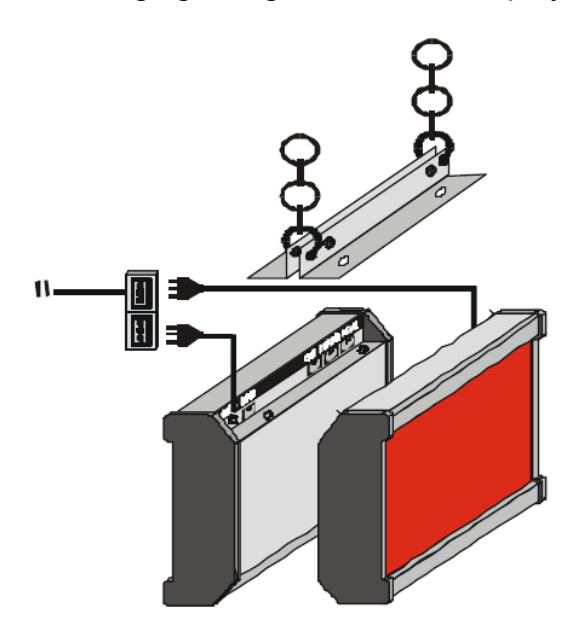

Weergave van een dubbel geplaatst display.

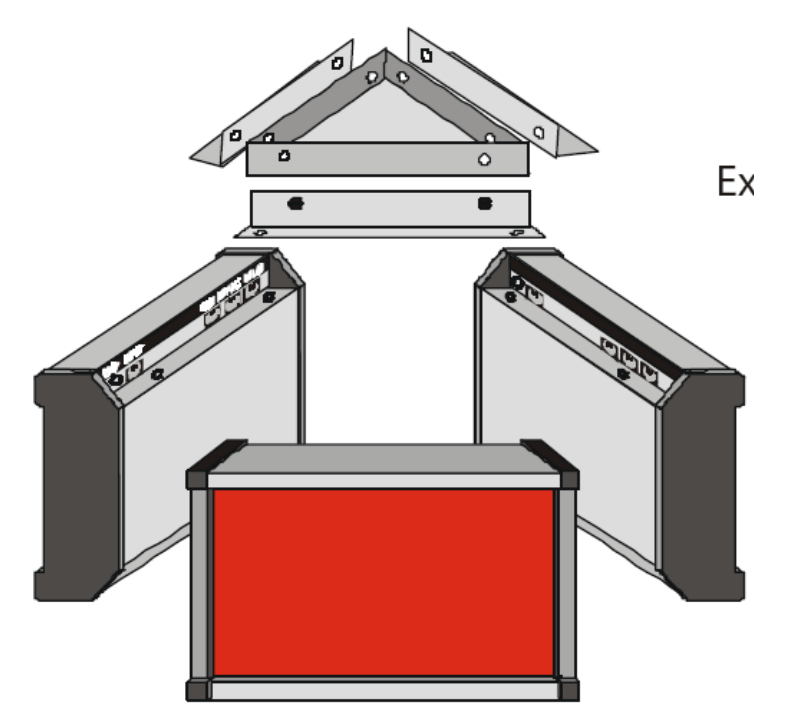

Weergave van plaatsing van drie display.

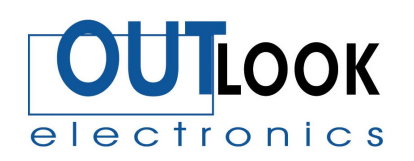

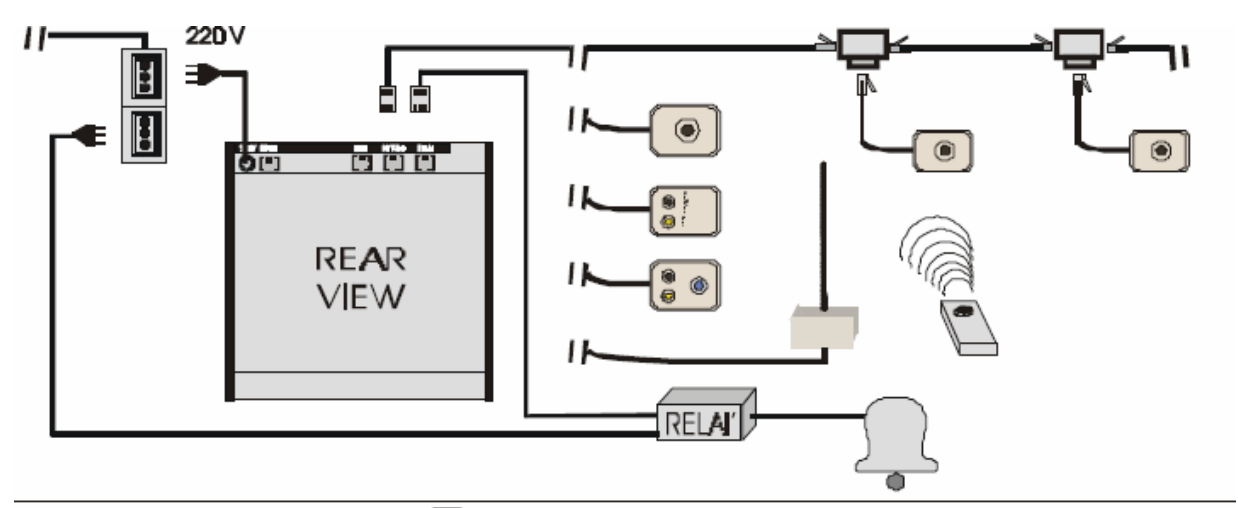

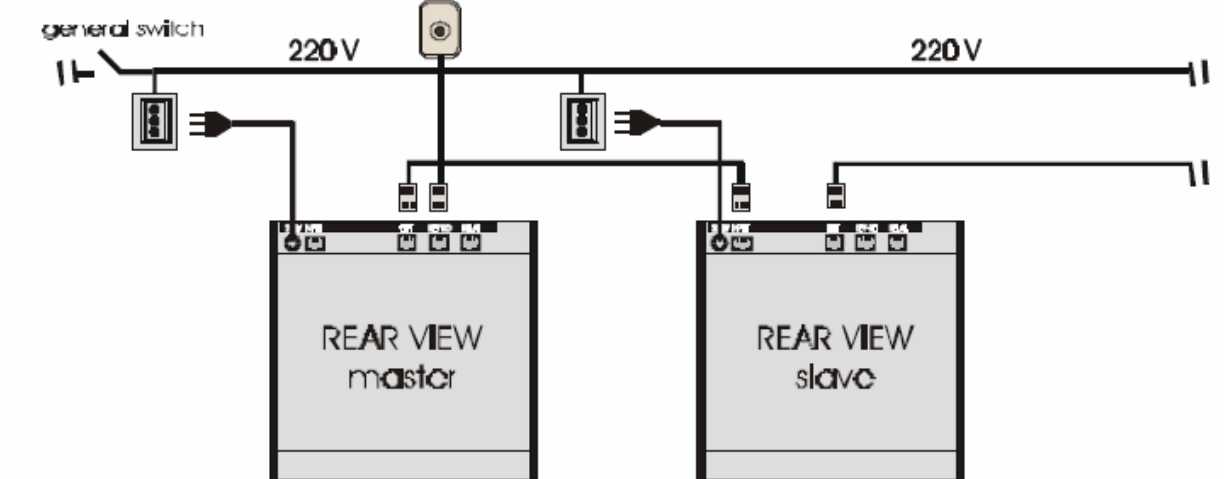

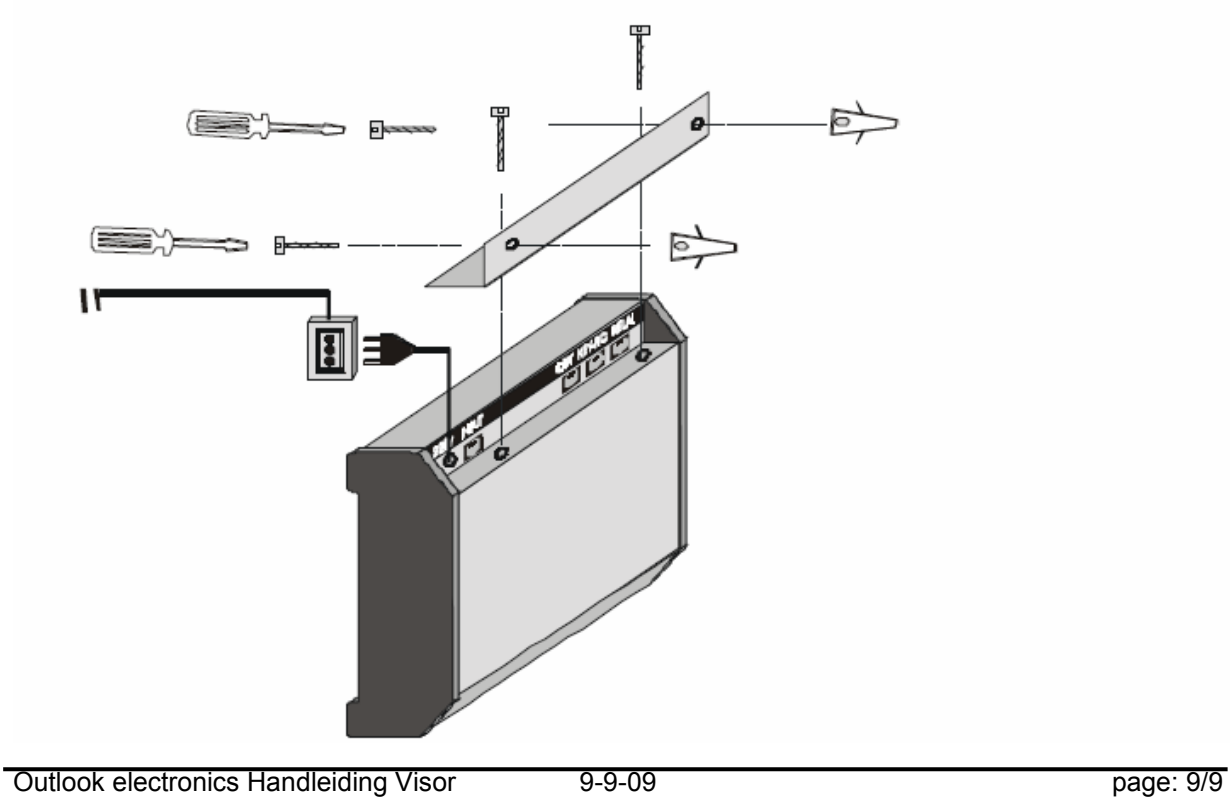